# Architecture Spark / Hadoop

Ludovic Legrand

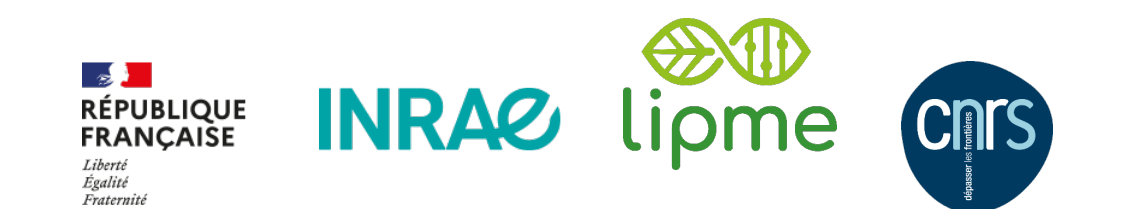

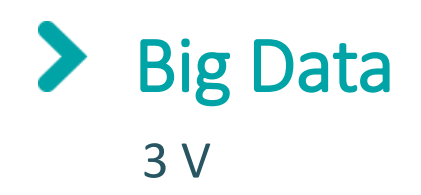

#### Volume

Volume de données en To et Po

## Variété

- Diversité des formats Texte, Image, Video, Voix
- **Données plus ou moins structurées**

## Vélocité

Vitesse du flux de données

### **L'intersection de ces 3 propriétés sont à l'origine des technologies Big Data pour le stockage et le traitement**

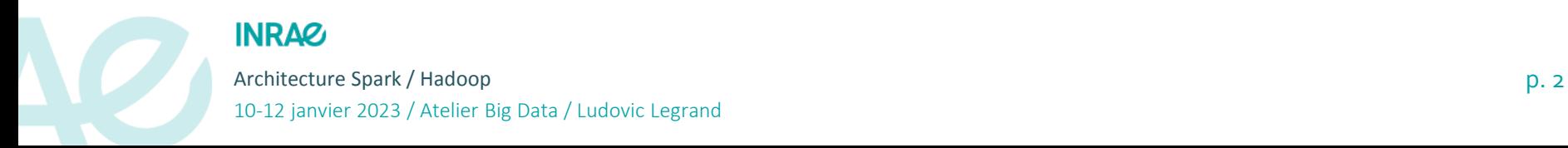

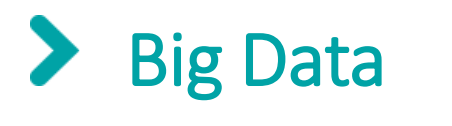

3 V en génomique

### Volume

 En génomique les données pour un organisme ou pour un projet peuvent dépasser les 10To

## Variété

- Principalement du texte plus ou moins structuré
- Images et vidéos sont de plus en plus utilisés

## Vélocité

- Flux de données entrant faible et essentiellement en batch
- Le phénotypage haut débit et l'IoT vont vers des flux en stream plus important
- **Temps de traitement en heures ou en jours**

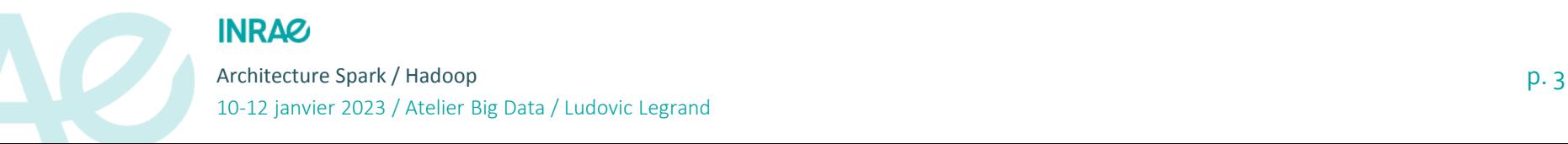

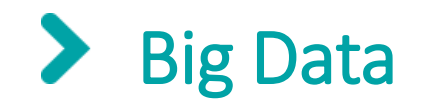

3 V en génomique

Encore loin des besoins de la physique ou des GAFAM

Evolution des projets et des analyses

- Plus de données \*omique et de phénotypage
- Etudes à des échelles plus importantes (espèce, écosystème…)
- Actualisation plus fréquente des analyses
	- Prendre en compte les nouvelles données
	- Rejouer avec des nouveaux algorithmes

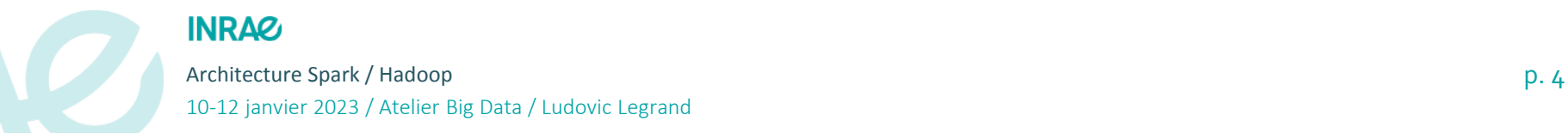

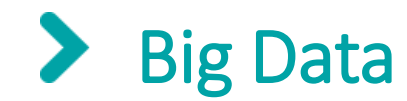

Caractéristiques des technologies Big Data

## Matériel informatique accessible

Maitrise des couts

## Rapprocher le traitement de la donnée

- Limiter les goulots d'étranglement comme le réseau et les I/O
- Exploiter au mieux les ressources du cluster

## Passage à l'échelle

- Exécuter le même code sur une machine, un cluster ou dans le cloud
- Etendre facilement les capacités de traitement et de stockage

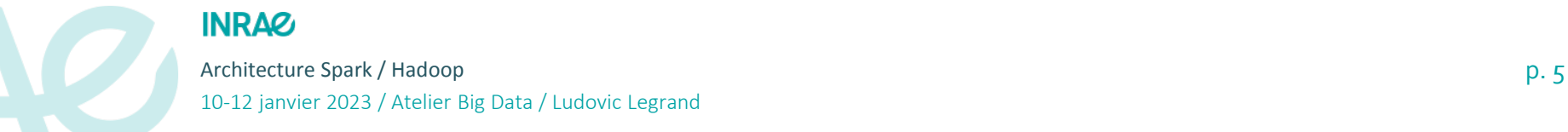

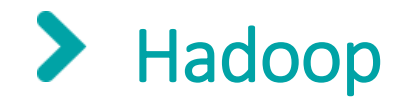

Hadoop = MapReduce + HDFS + YARN

#### Hadoop

- **Initié par Google et Yahoo! En 2006**
- **Projet Apache depuis 2009**
- **Evolution lente** 
	- $\blacksquare$  Hadoop 1.0 en 2011
	- $\blacksquare$  Hadoop 3.0 en 2016

#### **MapReduce**

- Framework de calcul distribué
- Traitement batch de type MapReduce
- Ecriture sur disque entre les etapes

#### **HDFS**

- Système de fichiers distribué
- Tolérant aux pannes et extensible

#### YARN

Gestionnaire de ressources

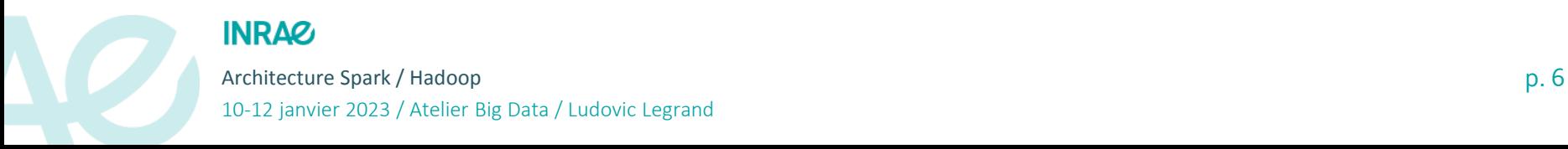

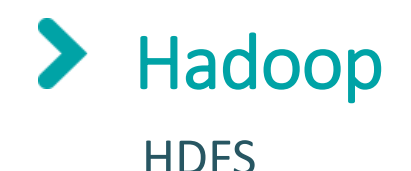

## Performance

- Distribution des données
- **Co-localisation des données et des traitements**

## Robustesse

- Réplication des fichiers x3
- Haute disponibilité des métadonnées
- **Write once Read many**

## Passage à l'échelle

- Ajouter des nœuds (volume + traitement)
- Ajouter des disques (volume uniquement)
- **Pas de limites de volume ou de taille de fichier**

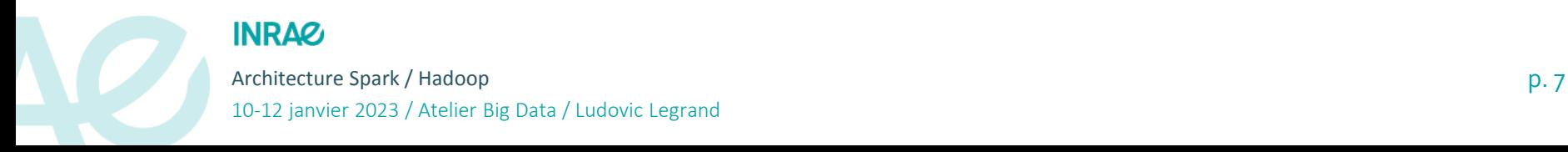

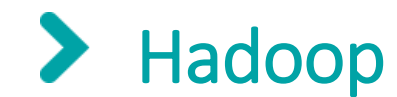

#### NameNode

- Métadonnées des fichiers et des blocs
- **Surveillance de la réplication**
- Surveillance des DataNode

#### DataNode

- **Stockage des blocs**
- Reporting des blocs

#### ResourceManager (YARN)

- **Surveille les NodeManager**
- Gère les ressources

#### NodeManager

- **Provisionne et surveille des** exécuteurs
- Gestion des ressources du serveur

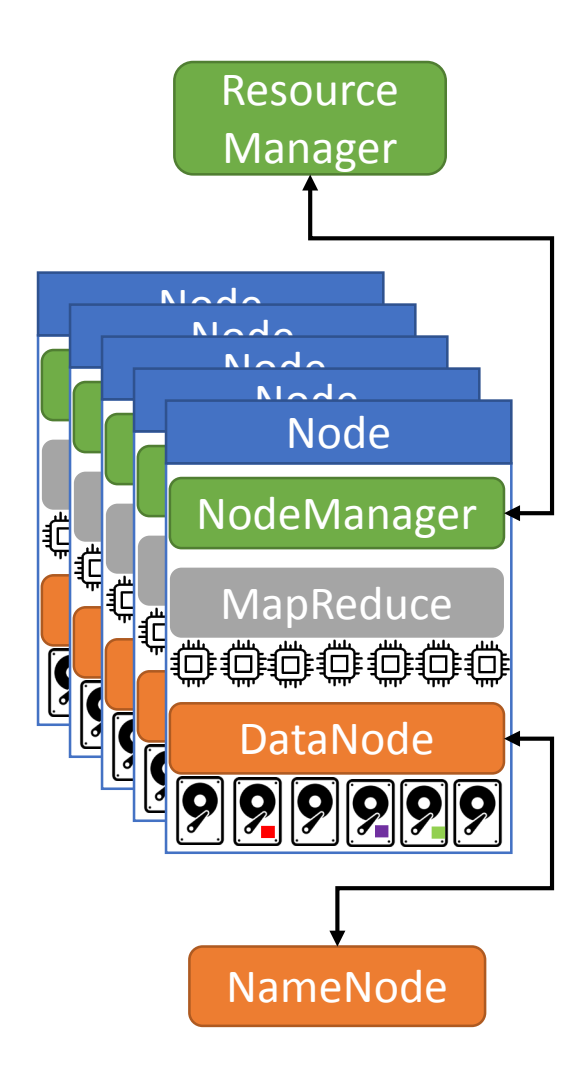

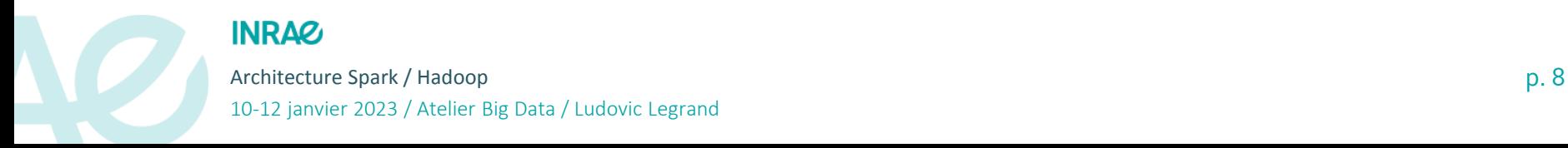

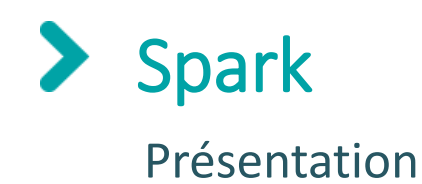

## **Histoire**

- Création en 2009 par Matei Zaharia à Berkeley
- Le projet rejoint la fondation Apache en 2013
- Matei Zaharia co-fonde l'entreprise Databricks en 2019

# Développement

- $1.0$  en 2014
- 3.3 (2022) est la plus récente
- 1 à 2 versions par an
- 1000+ contributeurs

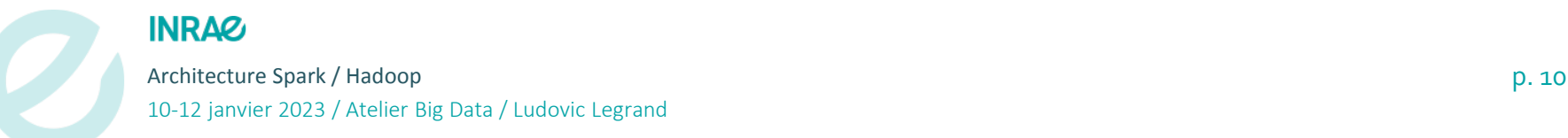

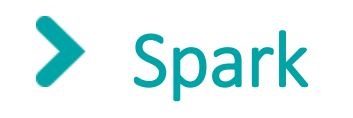

#### Présentation

## Polyvalent

- Traitements batch, interactif et « temps réel »
- API riche : SQL, Graph, Machine Learning...

### Performant

- Utilisation de la RAM entre les étapes
- Performances jusqu'à x100 comparées à Hadoop MapReduce
- Réorganisation des instructions et optimisation du code

## Polyglotte

- Scala, Java
- Python, R, SQL

Intégration avec de nombreuses sources de données

- **SQL, NoSQL, CSV, JSON, XML**
- Parquet, ORC, Avro

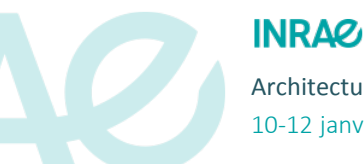

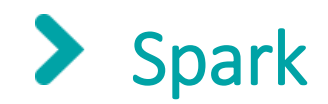

### **Composants**

#### Spark SQL

- Requêtes SQL
- Nombreuses fonctions optimisées

#### Spark ML

- Machine Learning
- Moins riche que R/Python
- Algorithmes distribués

#### Spark Streaming

- **Traitement de flux de** données
- **Traitement en micro-batch**

### GraphX

- **Traitement sur les graphes**
- N'est pas une base de données graphe

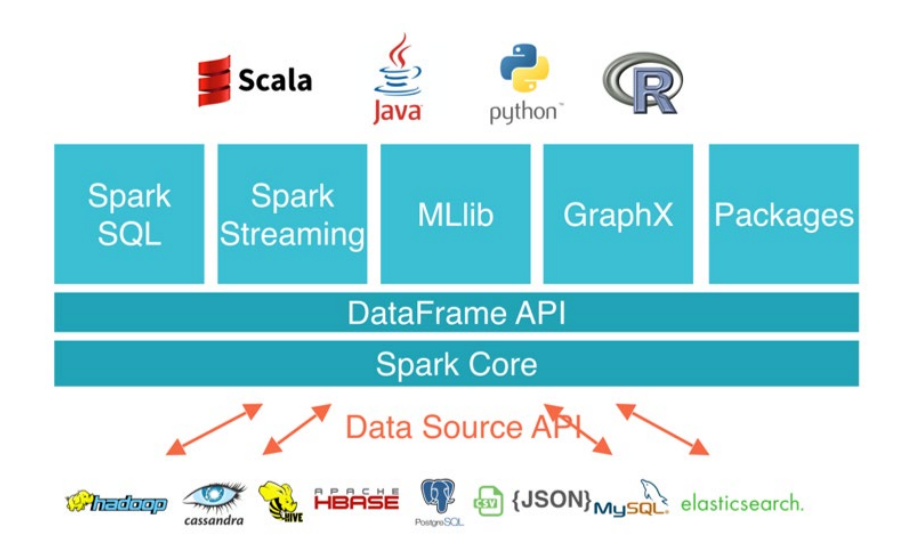

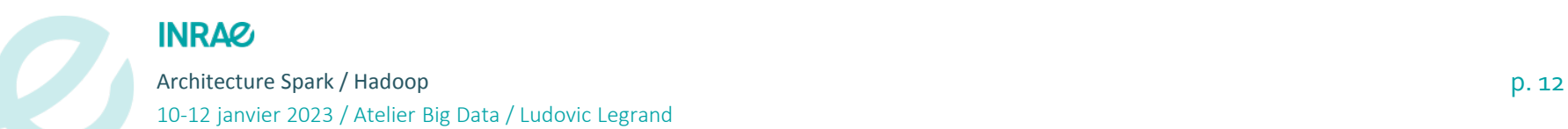

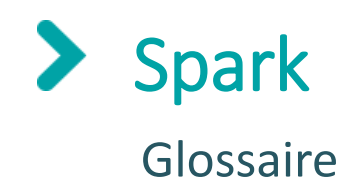

#### Driver

- Orchestre les tâches
	- Construction et optimisation du graphes des tâches
	- Réorganisation du code
	- Distribution des tâches
- Surveille les exécuteurs et les tâches
	- Relance les tâches en erreur
- Négocie avec le Cluster Manager pour les ressources
- **Single Point Of Failure de Spark**

#### Direct Acyclic Graph (DAG)

Graphe de l'ensemble des opérations sur un jeu de données

#### Exécuteur

- Conteneur avec des ressources fixes (CPU, RAM)
- Exécute les tâches

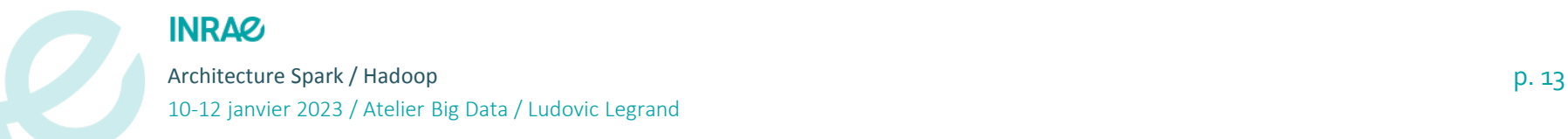

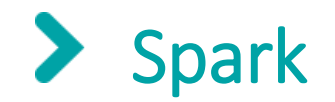

#### Briques logicielles

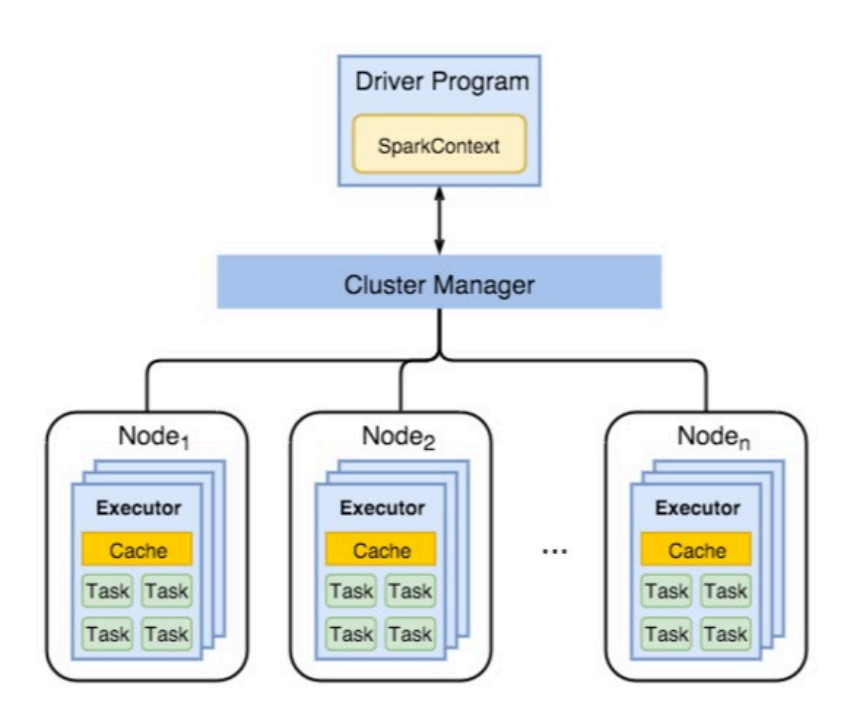

- 1. Instanciation du driver
	- Soit en local (mode client)
	- Soit sur le cluster (mode cluster)
- 2. Demande des ressources au Cluster Manager
	- N conteneurs avec X cœurs et Y RAM
- 3. Instanciation des conteneurs
- 4. Création/optimisation du DAG par le Driver
- 5. Distribution des tâches sur les exécuteurs par le Driver

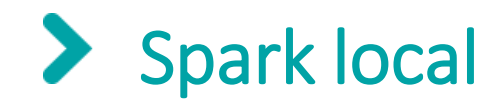

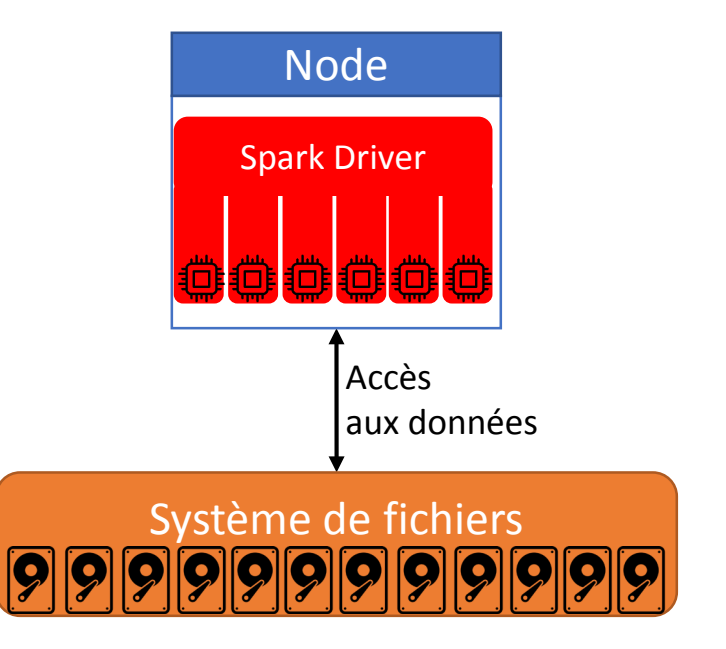

## Architecture

- **Uniquement Spark**
- Une seule machine
- Le driver fait tout

## Performance

- Nécessite un réseau et un système de fichiers assez performant
- **Perte de la colocalisation** données/traitement
- Ressources limitées à une machine

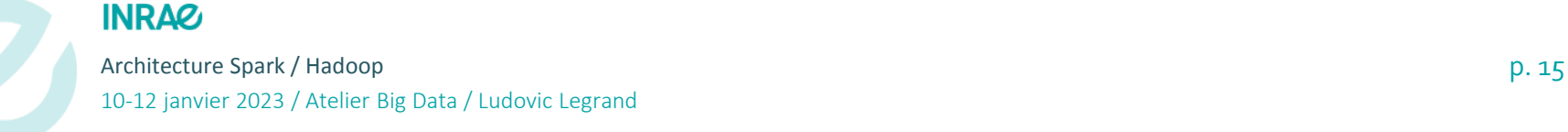

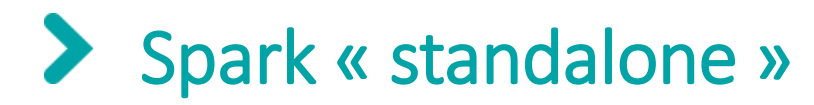

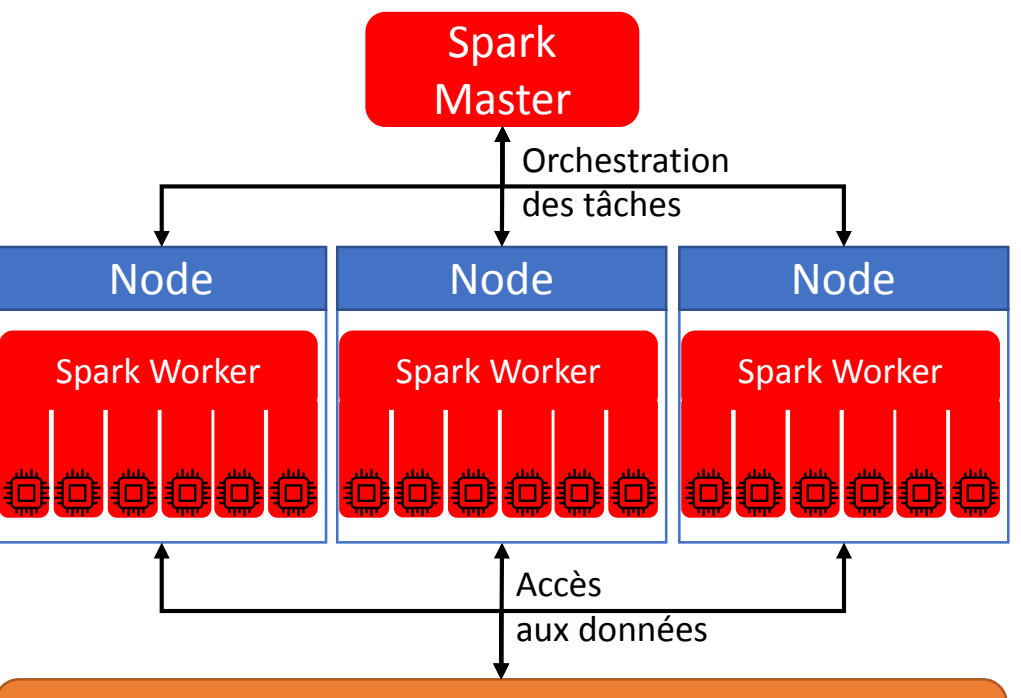

# Système de fichiers

## Architecture simple

- **Uniquement Spark** 
	- 1 Spark Master
	- N Spark Worker
- **Infrastructure** informatique type HPC

## Performances

- Réseau et système de fichiers doivent être très performant
- **Perte de la colocalisation** données/traitement
- Passage à l'échelle facile

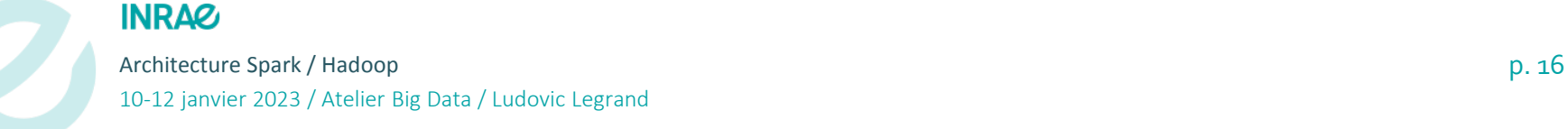

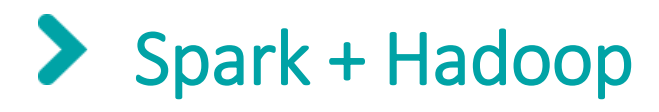

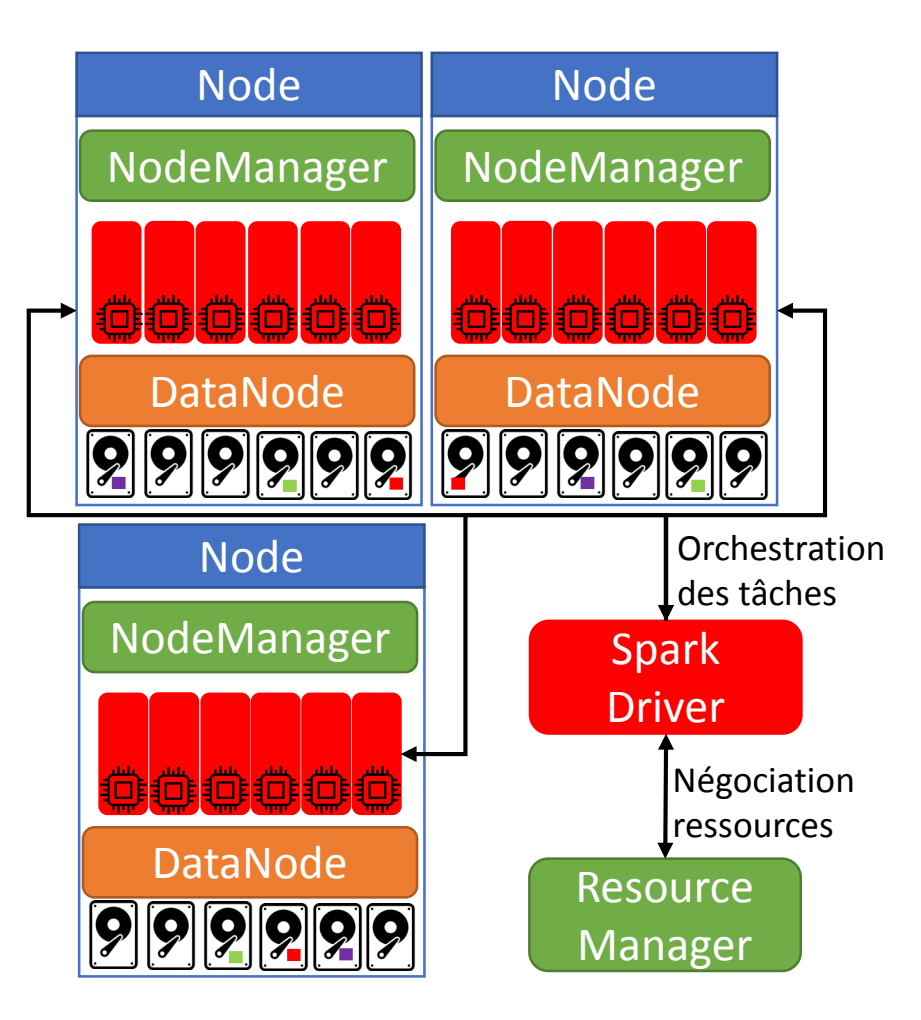

# Architecture complexe

- **Nombreux services**
- **Infrastructure** informatique à anticiper

## **Performance**

- **Colocalisation** traitement/calcul
- Passage à l'échelle assez facile

**INRAZ** 

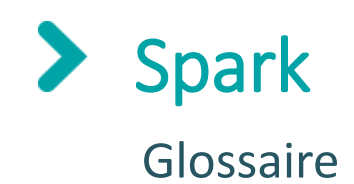

## RDD/DataFrame/DataSet

- Structure de données utilisées par Spark
- Structure de données distribuées et immutables

## Transformation

- Modification du jeu de données
- Filtre, Map ...
- Accumulées dans le DAG mais pas exécutées de suite (Lazy)

## Action

- comptage, écriture ...
- provoque l'exécution des transformations précédentes

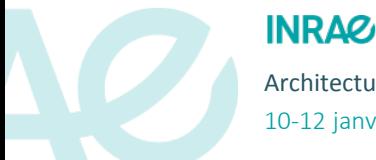

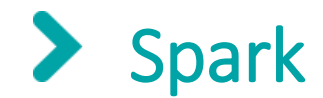

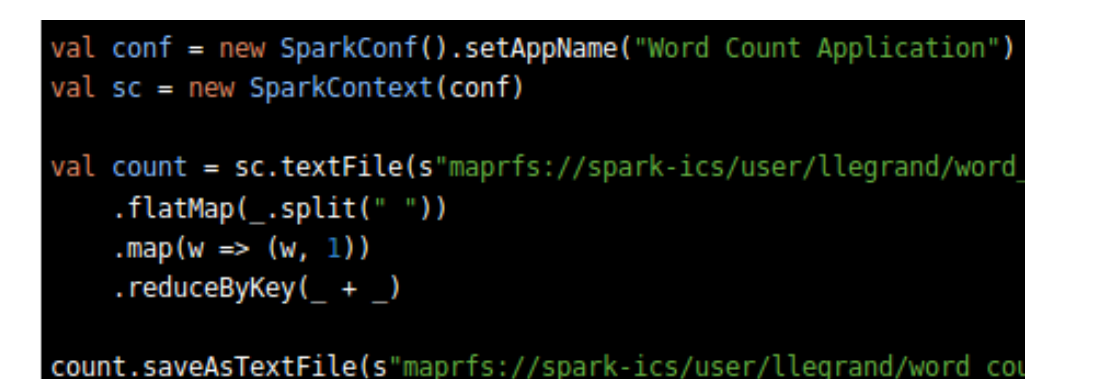

**The Overall MapReduce Word Count Process** 

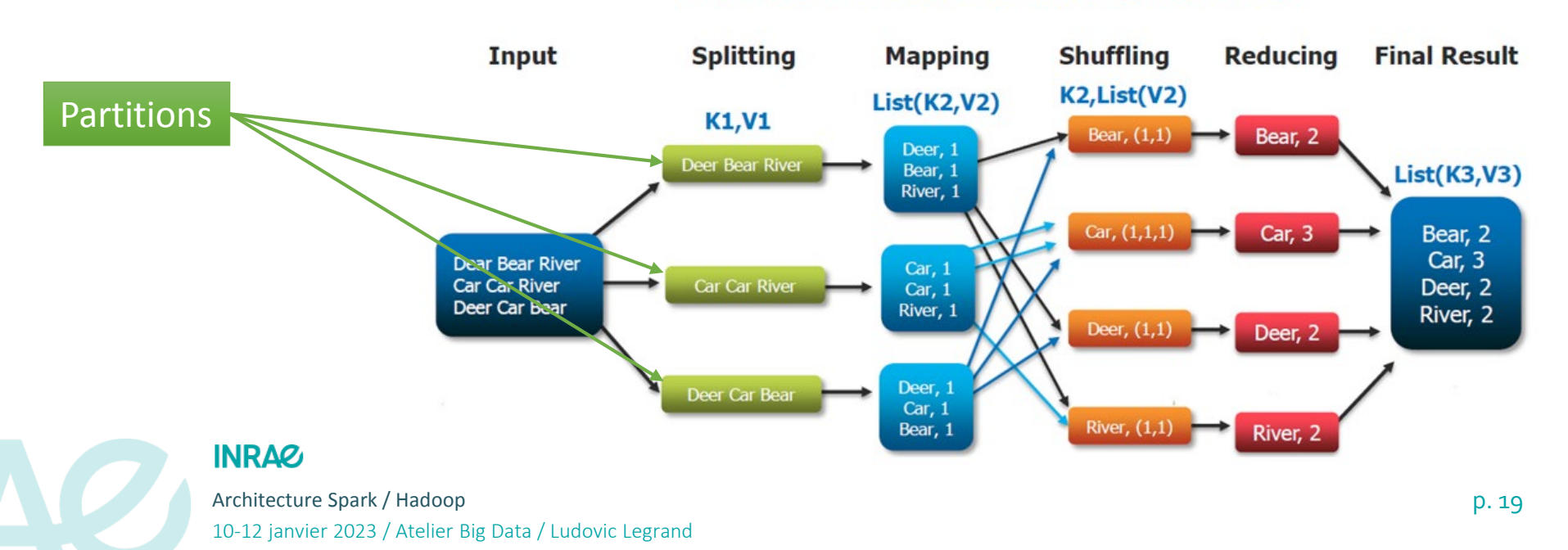

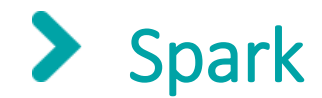

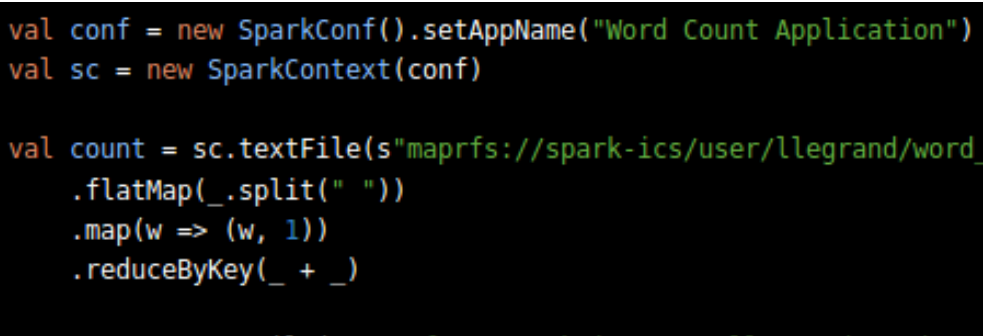

count.saveAsTextFile(s"maprfs://spark-ics/user/llegrand/word\_cou

#### **The Overall MapReduce Word Count Process**

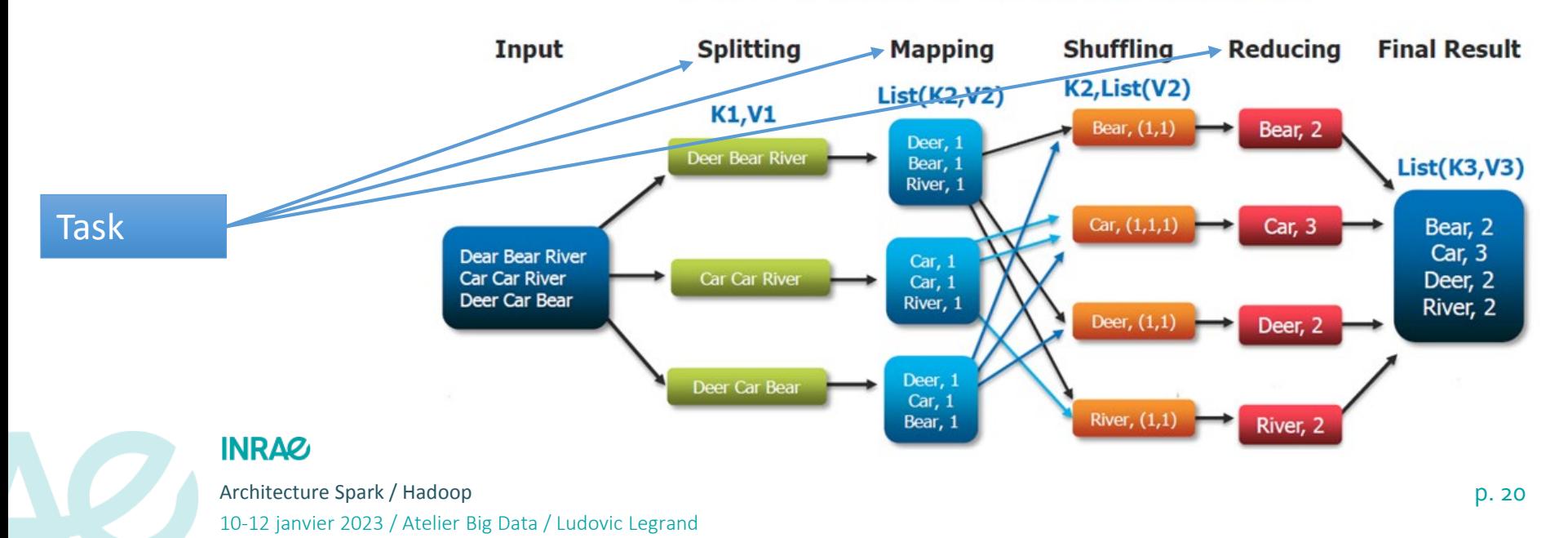

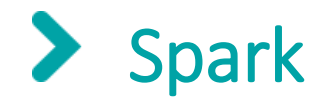

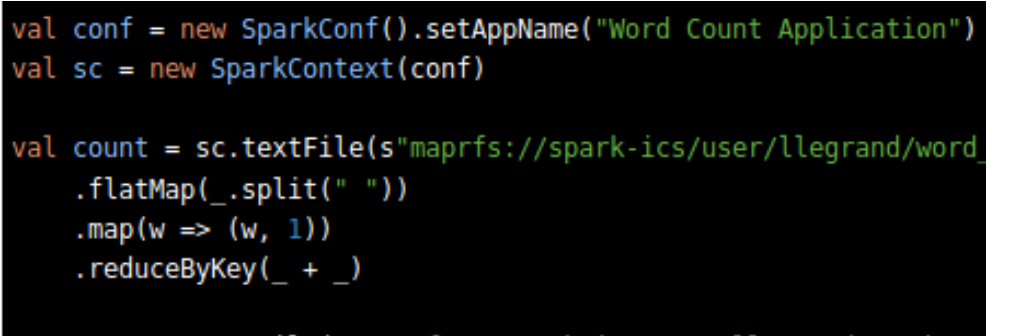

count.saveAsTextFile(s"maprfs://spark-ics/user/llegrand/word\_cou

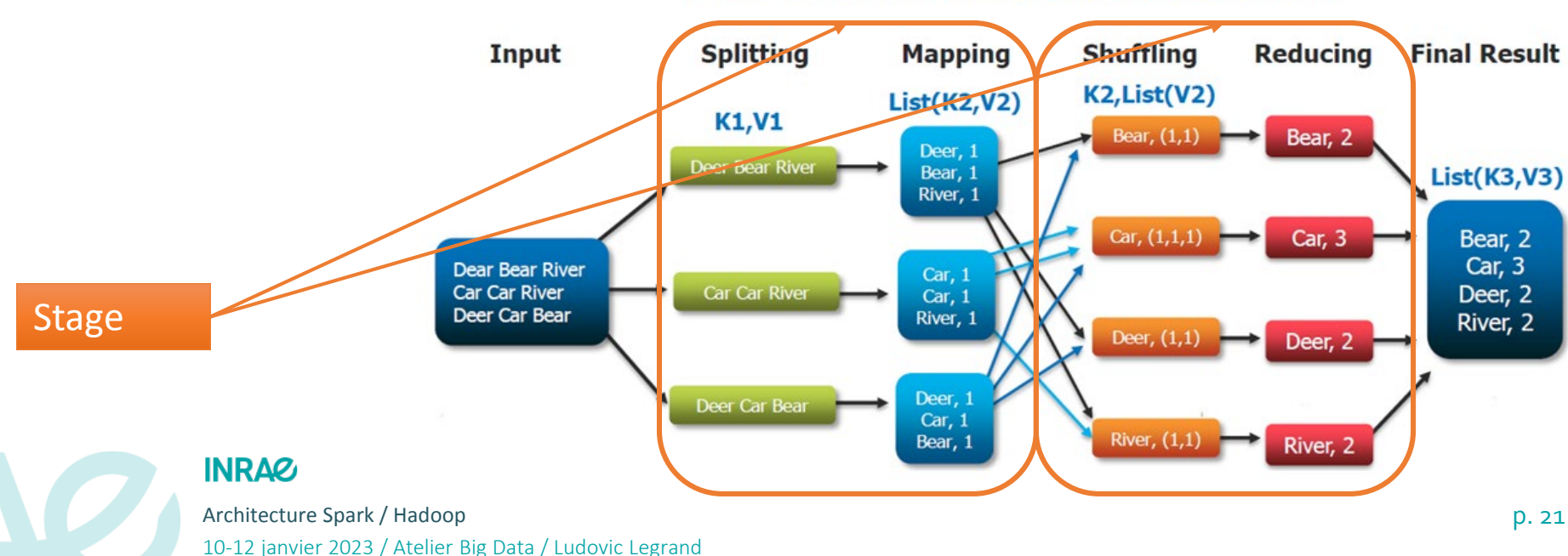

#### **The Overall MapReduce Word Count Process**

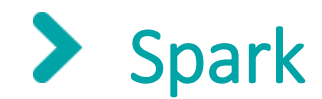

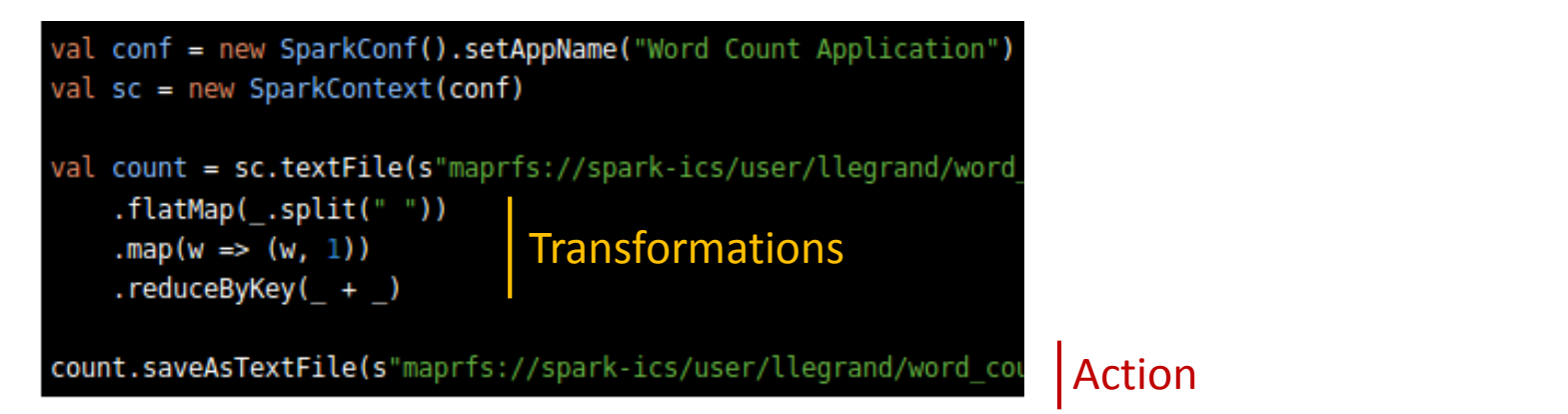

#### **The Overall MapReduce Word Count Process**

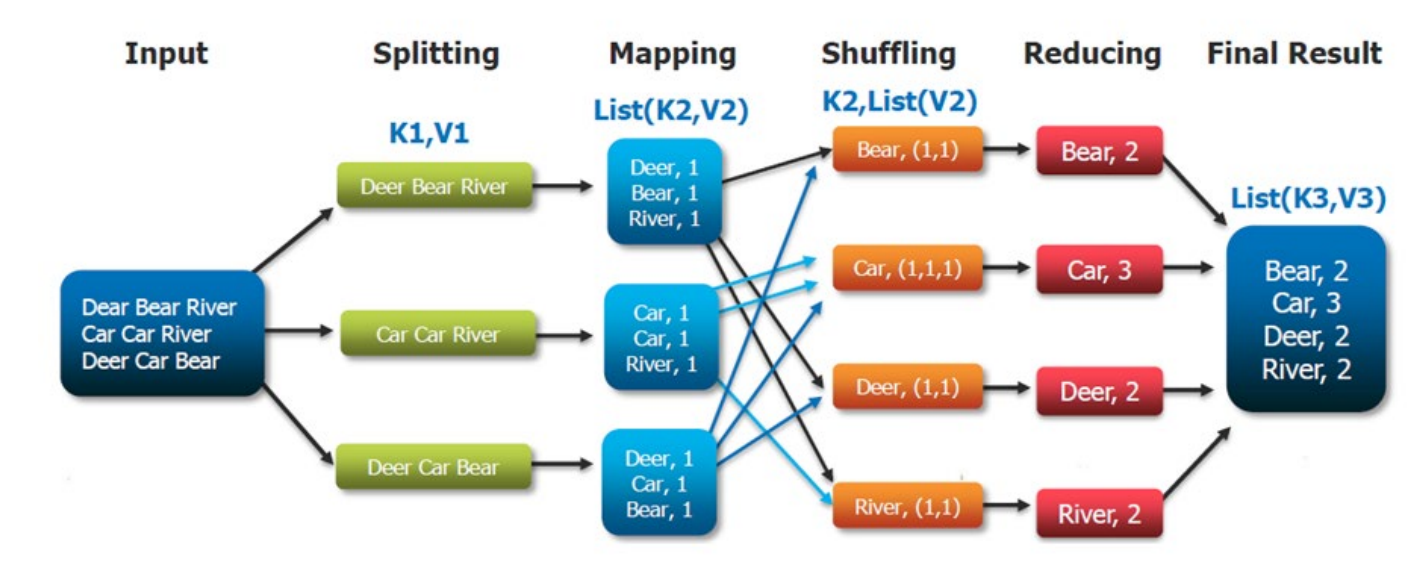

#### Architecture Spark / Hadoop p. 22

**INRAZ** 

10-12 janvier 2023 / Atelier Big Data / Ludovic Legrand

# Merci pour votre attention Des Question ?

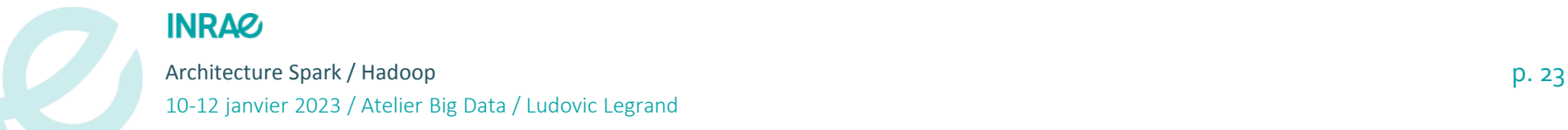